### APS105: Lecture 20

### Wael Aboelsaadat

wael@cs.toronto.edu

### http://ccnet3.utoronto.ca/20079/aps105h1f/

Acknowledgement: These slides are a modified version of the text book slides as supplied by Addison Wesley

Problem

Solving

Download the code shown in lecture from course website:

Handouts → Lectures Source Code - Wael

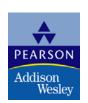

### **Searching Arrays**

- A sequential search is one way to search an array for a given value
  - Look at each element from first to last to see if the target value is equal to any of the array elements
  - The index of the target value can be returned to indicate where the value was found in the array
  - A value of -1 can be returned if the value was not found

### The search Function

- The search function of Display 7.10...
  - Uses a while loop to compare array elements to the target value
  - Sets a variable of type bool to true if the target value is found, ending the loop
  - Checks the boolean variable when the loop ends to see if the target value was found
  - Returns the index of the target value if found, otherwise returns -1

**Display 7.10 (1)** 

**Display 7.10 (2)** 

# Program Example: Sorting an Array

- Sorting a list of values is very common task
  - Create an alphabetical listing
  - Create a list of values in ascending order
  - Create a list of values in descending order
- Many sorting algorithms exist
  - Some are very efficient
  - Some are easier to understand

### **Bubble sort**

```
void bubbleSort(int arrNumbers[], int length)
  int i, j, temp;
  bool bContinue = true;
 while( bContinue == true )
    bContinue=false;
    for(j = 0; j < (length-1); j++)
      if(arrNumbers[j] > arrNumbers[j+1]) /* compare neighboring elements */
        temp = arrNumbers[j]; /* swap array[j] and array[j+1] */
        arrNumbers[j] = arrNumbers[j+1];
        arrNumbers[j+1] = temp;
        bContinue = true;
    } /*end for j*/
```

```
//Searches a partially filled array of nonnegative integers.
#include <iostream>
const int DECLARED_SIZE = 20;
void fill_array(int a[], int size, int& number_used);
//Precondition: size is the declared size of the array a.
//Postcondition: number used is the number of values stored in a.
//a[0] through a[number_used-1] have been filled with
//nonnegative integers read from the keyboard.
int search(const int a[], int number_used, int target);
//Precondition: number_used is <= the declared size of a.
//Also, a[0] through a[number_used -1] have values.
//Returns the first index such that a[index] == target,
//provided there is such an index; otherwise, returns -1.
int main()
{
    using namespace std;
    int arr[DECLARED SIZE], list size, target;
    fill_array(arr, DECLARED_SIZE, list_size);
    char ans;
    int result;
    do
        cout << "Enter a number to search for: ";</pre>
        cin >> target;
        result = search(arr, list_size, target);
        if (result == -1)
            cout << target << " is not on the list.\n";</pre>
        e1se
            cout << target << " is stored in array position "</pre>
                 << result << endl
                 << "(Remember: The first position is 0.)\n";</pre>
        cout << "Search again?(y/n followed by Return): ";</pre>
        cin >> ans:
    }while ((ans != 'n') && (ans != 'N'));
    cout << "End of program.\n";</pre>
    return 0;
```

## Display 7.10 (1/2)

```
//Uses iostream:
void fill_array(int a[], int size, int& number_used)
<The rest of the definition of fill_array is given in Display 10.9.>
int search(const int a[], int number_used, int target)
    int index = 0;
    bool found = false:
    while ((!found) && (index < number_used))</pre>
        if (target == a[index])
             found = true;
         e1se
             index++;
    if (found)
        return index;
    e1se
         return -1;
}
```

#### **Sample Dialogue**

```
Enter up to 20 nonnegative whole numbers.

Mark the end of the list with a negative number.

10 20 30 40 50 60 70 80 -1

Enter a number to search for: 10

10 is stored in array position 0

(Remember: The first position is 0.)

Search again?(y/n followed by Return): y

Enter a number to search for: 40

40 is stored in array position 3

(Remember: The first position is 0.)

Search again?(y/n followed by Return): y

Enter a number to search for: 42

42 is not on the list.

Search again?(y/n followed by Return): n

End of program.
```

## Display 7.10 (2/2)

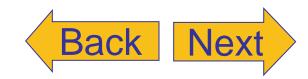